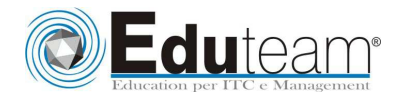

# MOC80257

**INVENTORY** MANAGEMENT IN MICROSOFT DYNAMICS NAV 2009

## **MODULE 1: INVENTORY CONTROL**

- $\checkmark$  Analyze Item Availability
- $\checkmark$  Adjust Inventory
- Count Inventory
- $\checkmark$  Reclassify Inventory

### **MODULE 2: ITEM RESERVATIONS AND ORDER TRACKING**

- $\checkmark$  Reserve Items
- $\checkmark$  Track Supply and Demand
- $\checkmark$  Item Reservations versus Order Tracking

### **MODULE 3: USE MULTIPLE LOCATIONS**

- $\checkmark$  Set Up a Company with Multiple Locations
- $\checkmark$  Link Customers and Vendors to Locations
- $\checkmark$  Set Up Responsibility Centers
- $\checkmark$  Link Responsibility Centers
- $\checkmark$  Guidelines for Setting Up a Company with Multiple Locations
- CRONUS Organizational Setup Overview
- $\checkmark$  Sell and Purchase in a Company with Multiple Locations
- $\checkmark$  Control Inventory at Multiple Locations

### **MODULE 4: TRANSFER BETWEEN LOCATIONS**

- $\checkmark$  Set Up Transfers
- $\checkmark$  Use Transfer Orders
- View Items in Transit

#### **MODULE 5: BASIC WAREHOUSE TASKS**

- $\checkmark$  Set Up Basic Warehousing
- $\checkmark$  Receive and Put Away Items
- $\checkmark$  Pick and Ship Items
- $\checkmark$  Move and Adjust Items in Warehouse

#### **MODULE 6: SERIAL/LOT NUMBERS**

- $\checkmark$  Set Up Item Tracking
- $\checkmark$  When to Use Item Tracking
- $\checkmark$  Handle Inbound Serial/Lot Numbers
- $\checkmark$  Handle Serial/Lot Numbers on Inventory
- $\checkmark$  Handle Outbound Serial/Lot Numbers
- $\checkmark$  Trace Serial/Lot Numbers
- $\checkmark$  Navigate with Serial/Lot Numbers

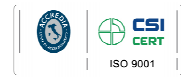

Learning Solutio

Pagina 1

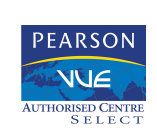

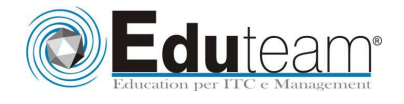

## MOC80257

**INVENTORY** MANAGEMENT IN MICROSOFT DYNAMICS NAV 2009

 $\checkmark$  Print Serial/Lot Numbers in Documents and Reports

**Sono previste esercitazioni pratiche su tutti gli argomenti trattati**.

# $\circledR$ TAZ

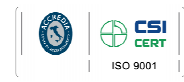

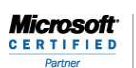

Learning Solutions

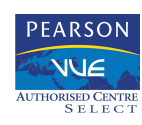

Pagina 2